### **Пояснительная записка**

Рабочая программа составлена в соответствии с авторской программой И.Г. Семакина «Программа по информатике и ИКТ», подкреплена учебником И.Г. Семакина «Информатика и ИКТ»: учебник для 10–11 классов.

Рабочая программа конкретизирует содержание предметных тем образовательного стандарта, дает распределение учебных часов по разделам курса и последовательность изучения разделов и тем учебного предмета с учетом межпредметных и внутрипредметных связей, логики учебного процесса, возрастных особенностей учащихся, определяет оптимальный набор практических работ, необходимых для формирования информационно-коммуникационной компетентности учащихся.

Федеральный базисный учебный план для образовательных учреждений Российской Федерации отводит в Х классе – 34 учебных часа и XI классе – 34 учебных часов из расчета 1 учебный час в неделю. Курс объемом 68 часов называется **расширенным курсом.**

*Первой дополнительной целью* изучения расширенного курса является достижение большинством учащихся повышенного (продуктивного) уровня освоения учебного материала.

*Второй дополнительной целью* изучения расширенного курса является подготовка учащихся к сдаче Единого Государственного Экзамена по информатике. ЕГЭ по информатике не является обязательным для всех выпускников средней школы и сдается по выбору. С расширением количества принимаемых вузами результатов ЕГЭ до 4-х предметов информатика и ИКТ будет востребована при поступлении на многие популярные специальности.

ГОС по информатике и ИКТ для базового уровня изучения не обеспечивает подготовки выпускников школы к сдаче ЕГЭ. Некоторые темы, присутствующие в кодификаторе ЕГЭ в нем либо отсутствуют, либо представлены недостаточно. К числу таких тем относятся: системы счисления, логика. Программа расширенного курса предусматривает выделение дополнительного времени для углубленного изучения этих тем. Используя базовые знания по этим темам, полученные учащимися при изучении информатики в основной школе, в расширенном курсе происходит их закрепление и углубление на уровне требований ЕГЭ. При этом не нарушается логика изучения основной версии курса.

*Цели:* **совершенствование умений** работать с различными видами информации с помощью компьютера и других средств информационных и коммуникационных технологий (ИКТ). организовывать собственную информационную деятельность и планировать ее результаты; **развитие** познавательных интересов, интеллектуальных и творческих способностей средствами ИКТ; **воспитание** ответственного отношения к информации с учетом правовых и этических аспектов ее распространения; избирательного отношения к полученной информации; **выработка навыков** применения средств ИКТ в повседневной жизни, при выполнении индивидуальных и коллективных проектов, в учебной деятельности, дальнейшем освоении профессий, востребованных на рынке труда.

Изучение курса обеспечивается учебно-методическим комплексом, выпускаемым издательством «БИНОМ. Лаборатория знаний» (2008 г.), включающим в себя:

- *1. Семакин И.Г., Хеннер Е.К. Информатика и ИКТ. Базовый уровень: учебник для 10-11 классов.*
- *2. Семакин И.Г., Хеннер Е.К., Шеина Т.Ю. Информатика и ИКТ. Базовый уровень: практикум для 10-11 классов.*

Учебник и компьютерный практикум в совокупности обеспечивают выполнение всех требований образовательного стандарта и примерной программы в их теоретической и практической составляющих: освоение системы базовых знаний, овладение умениями информационной деятельности, развитие и воспитание учащихся, применение опыта использования ИКТ в различных сферах индивидуальной деятельности.

#### *Основные задачи программы:*

систематизировать подходы к изучению предмета;

 сформировать у учащихся единую систему понятий, связанных с созданием, получением, обработкой, интерпретацией и хранением информации;

научить пользоваться распространенными прикладными пакетами;

- показать основные приемы эффективного использования информационных технологий;
- сформировать логические связи с другими предметами входящими в курс среднего образования.

Программой предполагается проведение практических работ, направленных на отработку отдельных технологических приемов.

Текущий контроль усвоения учебного материала осуществляется путем устного/письменного опроса. Изучение каждого раздела курса заканчивается тестированием или контрольной работой.

#### **Формы организации учебного процесса:**

- индивидуальные;
- групповые:
- индивидуально-групповые;
- фронтальные;
- практикумы.

#### **Формы контроля ЗУН (ов);**

- наблюдение;
- беседа;
- фронтальный опрос;
- опрос в парах;
- практикум.

#### **Место курса в решении общих целей и задач**

Информационные процессы и информационные технологии являются сегодня приоритетными объектами изучения на всех ступенях школьного курса информатики. Одним из наиболее актуальных направлений информатизации образования является развитие содержания и методики обучения информатике, информационным и коммуникационным технологиям в системе непрерывного образования в условиях информатизации и массовой коммуникации современного общества. В соответствии со структурой школьного образования вообще (начальная, основная и профильная школы), сегодня выстраивается многоуровневая структура предмета «Информатики и ИТ», который рассматривается как систематический курс, непрерывно развивающий знания школьников в области информатики и информационно – коммуникационных технологий.

Основным предназначением образовательной области «Информатика» на II**I** ступени обучения базового уровня являются получение школьниками представление о сущности информационных процессов, рассматривать примеры передачи, хранения и обработки информации в деятельности человека, живой природе и технике, классификация информации, выделять общее и особенное, устанавливать связи, сравнивать, проводить аналогии и т.д. Это помогает ребенку осмысленно видеть окружающий мир, более успешно в нем ориентироваться, формировать основы научного мировоззрения.

#### **Требования к уровню подготовки обучающихся.**

# *В результате изучения информатики и информационных технологий:*

# *Учащиеся должны знать:*

 назначение информационных систем; состав информационных систем; разновидности информационных систем.

 что такое гипертекст, гиперссылка; средства, существующие в текстовом процессоре, для организации документа с гиперструктурой (оглавления, указатели, закладки, гиперссылки).

 назначение коммуникационных служб Интернета; назначение информационных служб Интернета; что такое прикладные протоколы; основные понятия WWW: Web-страница, Web-сервер, Web-сайт, Web-браузер, HTTP-протокол, URL-адрес; что такое поисковый каталог: организация, назначение; что такое поисковый указатель: организация, назначение; какие существуют средства для создания Web-страниц; в чем состоит проектирование Web-сайта; что значит опубликовать Web-сайт; возможности текстового процессора по созданию Web-страниц.

что такое ГИС; области приложения ГИС; как устроена ГИС; приемы навигации в ГИС.

 что такое база данных (БД); какие модели данных используются в БД; основные понятия реляционных БД: запись, поле, тип поля, главный ключ; определение и назначение СУБД; основы

организации многотабличной БД; что такое схема БД; что такое целостность данных; этапы создания многотабличной БД с помощью реляционной СУБД; структуру команды запроса на выборку данных из БД; организацию запроса на выборку в многотабличной БД; основные логические операции, используемые в запросах; правила представления условия выборки на языке запросов и в конструкторе запросов.

 понятия: величина, имя величины, тип величины, значение величины; что такое математическая модель; формы представления зависимостей между величинами; для решения каких практических задач используется статистика; что такое регрессионная модель; как происходит прогнозирование по регрессионной модели; что такое корреляционная зависимость; что такое коэффициент корреляции; какие существуют возможности у табличного процессора для выполнения корреляционного анализа; что такое оптимальное планирование; что такое ресурсы; как в модели описывается ограниченность ресурсов; что такое стратегическая цель планирования; какие условия для нее могут быть поставлены; в чем состоит задача линейного программирования для нахождения оптимального плана; какие существуют возможности у табличного процессоре для решения задачи линейного программирования.

 что такое информационные ресурсы общества; из чего складывается рынок информационных ресурсов; что относится к информационным услугам; в чем состоят основные черты информационного общества; причины информационного кризиса и пути его преодоления; какие изменения в быту, в сфере образования будут происходить с формированием информационного общества; основные законодательные акты в информационной сфере; суть Доктрины информационной безопасности Российской Федерации.

#### *Учащиеся должны уметь:*

• автоматически создавать оглавление документа; организовывать внутренние и внешние связи в текстовом документе; работать с электронной почтой; извлекать данные из файловых архивов; осуществлять поиск информации в Интернете с помощью поисковых каталогов и указателей; создать несложный Web-сайт с помощью Microsoft Word.

• осуществлять поиск информации в общедоступной ГИС.

• создавать многотабличную БД средствами конкретной СУБД (например, Microsoft Access); реализовывать простые запросы на выборку данных в конструкторе запросов; реализовывать запросы со сложными условиями выборки; реализовывать запросы с использованием вычисляемых полей (углубленный уровень); создавать отчеты (углубленный уровень).

 используя табличный процессор, строить регрессионные модели заданных типов; осуществлять прогнозирование (восстановление значения и экстраполяцию) по регрессионной модели; вычислять коэффициент корреляционной зависимости между величинами с помощью табличного процессора (функция КОРРЕЛ в Microsoft Excel); решать задачу оптимального планирования (линейного программирования) с небольшим количеством плановых показателей с помощью табличного процессора (Поиск решения в Microsoft Excel).

• соблюдать основные правовые и этические нормы в информационной сфере деятельности.

#### **ТЕМАТИЧЕСКОЕ ПЛАНИРОВАНИЕ**

#### **курса «Информатика и ИКТ» 11 класс**

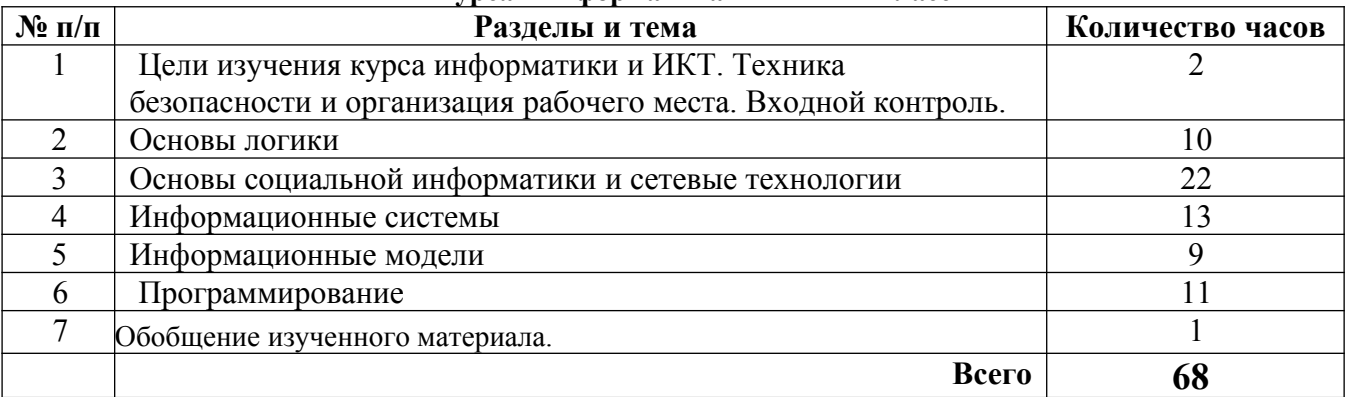

#### **ПЕРЕЧЕНЬ СРЕДСТВ ИКТ, НЕОБХОДИМЫХ ДЛЯ РЕАЛИЗАЦИИ ПРОГРАММЫ**

#### *Аппаратные средства*

 **Компьютер** – универсальное устройство обработки информации; основная конфигурация современного компьютера обеспечивает учащемуся мультимедиа-возможности: видео-изображение, качественный стереозвук в наушниках, речевой ввод с микрофона и др.

 **Проектор,** подсоединяемый к компьютеру, видеомагнитофону, микроскопу и т. п.; технологический элемент новой грамотности – радикально повышает: уровень наглядности в работе учителя, возможность для учащихся представлять результаты своей работы всему классу, эффективность организационных и административных выступлений.

 **Принтер** – позволяет фиксировать на бумаге информацию, найденную и созданную учащимися или учителем. Для многих школьных применений необходим или желателен цветной принтер. В некоторых ситуациях очень желательно использование бумаги и изображения большого формата.

 **Телекоммуникационный блок, устройства, обеспечивающие подключение к сети** – дает доступ к российским и мировым информационным ресурсам, позволяет вести переписку с другими школами.

 **Устройства вывода звуковой информации** – наушники для индивидуальной работы со звуковой информацией, громкоговорители с оконечным усилителем для озвучивания всего класса.

 **Устройства для ручного ввода текстовой информации и манипулирования экранными объектами –** клавиатура и мышь (и разнообразные устройства аналогичного назначения).

 **Устройства для записи (ввода) визуальной и звуковой информации:** сканер; фотоаппарат; видеокамера; цифровой микроскоп; аудио и видео магнитофон – дают возможность непосредственно включать в учебный процесс информационные образы окружающего мира. В комплект с наушниками часто входит индивидуальный микрофон для ввода речи учащегося.

#### *Технические средства обучения*

1.Рабочее место ученика (системный блок, монитор, клавиатура, мышь).

- 2.Наушники (рабочее место ученика).
- 3.Рабочее место учителя (системный блок, монитор, клавиатура, мышь).
- 4.Колонки (рабочее место учителя).
- 5.Микрофон (рабочее место учителя).
- 6.Проектор.
- 7.Лазерный принтер черно-белый.
- 8.Лазерный принтер цветной.
- 9.Сканер.
- 10. Цифровая фотокамера.
- 11. Модем ADSL
- 12. Локальная вычислительная сеть.

#### *Программные средства*

- 1. Операционная система Windows ХР.
- 2. Файловый менеджер Проводник (входит в состав операционной системы).
- 3. Растровый редактор Paint (входит в состав операционной системы).
- 4. Простой текстовый редактор Блокнот (входит в состав операционной системы).
- 5. Мультимедиа проигрыватель Windows Media (входит в состав операционной системы).
- 6. Программа Звукозапись (входит в состав операционной системы).
- 7. Почтовый клиент Outlook Express (входит в состав операционной системы).
- 8. Браузер Internet Explorer (входит в состав операционной системы).
- 9. Антивирусная программа.
- 10. Программа-архиватор WinRar.
- 11. Клавиатурный тренажер «Руки солиста».

12. Офисное приложение Microsoft Office 2010, включающее текстовый процессор Microsoft Word со встроенным векторным графическим редактором, программу разработки презентаций Microsoft PowerPoint, электронные таблицы Microsoft Excel, систему управления базами данных Microsoft Access.

- 13. Система оптического распознавания текста АВВYY FineReader 8.0.
- 14. Система программирования TurboPascal.

### **КРИТЕРИИ И НОРМЫ ОЦЕНКИ**

#### **Критерий оценки устного ответа**

**Отметка «5»**: ответ полный и правильный на основании изученных теорий; материал изложен в определенной логической последовательности, литературным языком: ответ самостоятельный.

**Отметка «4»**: ответ полный и правильный на основании изученных теорий; материал изложен в определенной логической последовательности, при этом допущены две-три несущественные ошибки, исправленные по требованию учителя.

**Отметка «3»**: ответ полный, но при этом допущена существенная ошибка, или неполный, несвязный.

**Отметка «2»**: при ответе обнаружено непонимание учащимся основного содержания учебного материала или допущены существенные ошибки, которые учащийся не смог исправить при наводящих вопросах учителя.

**Отметка «1»**: отсутствие ответа.

#### **Критерий оценки практического задания**

**Отметка «5»**: 1) работа выполнена полностью и правильно; сделаны правильные выводы; 2) работа выполнена по плану с учетом техники безопасности.

**Отметка «4»**: работа выполнена правильно с учетом 2-3 несущественных ошибок исправленных самостоятельно по требованию учителя.

**Отметка «3»**: работа выполнена правильно не менее чем на половину или допущена существенная ошибка.

**Отметка «2»**: допущены две (и более) существенные ошибки в ходе работы, которые учащийся не может исправить даже по требованию учителя.

**Отметка «1»**: работа не выполнена.

#### **Учебно-методическое обеспечение предмета.**

#### **I. Учебно-методический комплект**

1. Семакин И.Г., Хеннер Е.К. Информатика и ИКТ. Базовый уровень: Учебник для 10-11 класса. – М.: БИНОМ. Лаборатория знаний, 2008.

2. Информатика и ИКТ. Базовый уровень : практикум для 10-11 классов. / И.Г. Семакин. Е.К. Хеннер – М.: Лаборатория Базовых Знаний, 2008.

#### **II. Литература для учителя**

1. Семакин И.Г., Шеина Т.Ю. Преподавание базового курса информатики в средней школе: методическое пособие. М.: БИНОМ. Лаборатория знаний, 2007.

2. Семакин И.Г., Хеннер Е.К., Шеина Т.Ю. Информатика и ИКТ. Базовый уровень: практикум для 10-11 классов.

3.Семакин И.Г., Шестаков А.П. Основы алгоритмизации и программирования: учебник для студ. сред. проф. образования. М.: Издательский центр «Академия», 2008.

4.Интернет портал PROШколу.ru [http://www.proshkolu.ru/](http://www.proshkolu.ru/club/maths/file2/322771/)

5.[http://school-collection.edu.ru](http://school-collection.edu.ru/)/– единая коллекция цифровых образовательных ресурсов. 6.URL [http://metodist.lbz.ru/authors/informatika/2/files/tcor\\_semakin.rar](http://metodist.lbz.ru/authors/informatika/2/files/tcor_semakin.rar).

## **КАЛЕНДАРНО-ТЕМАТИЧЕСКОЕ ПЛАНИРОВАНИЕ**

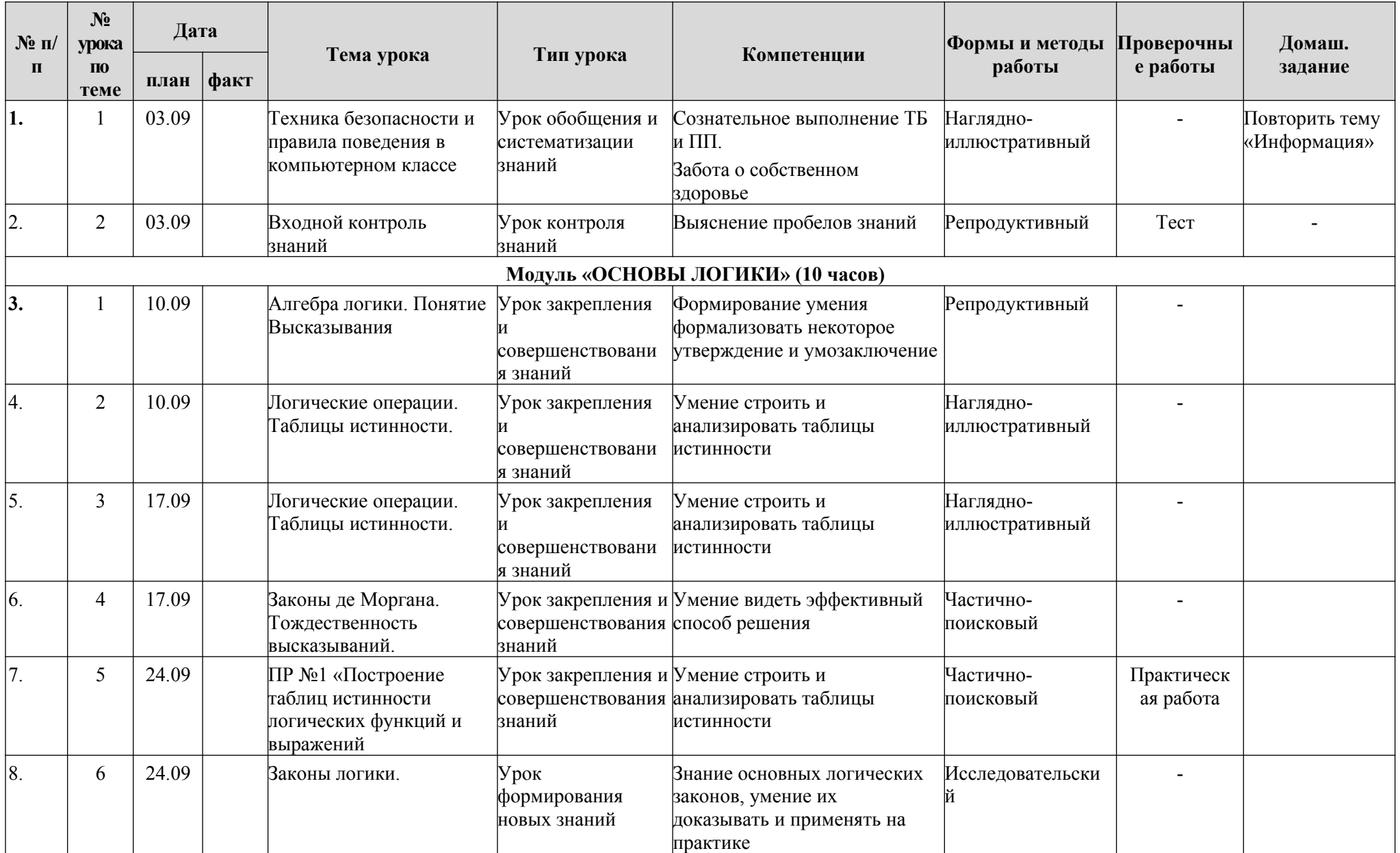

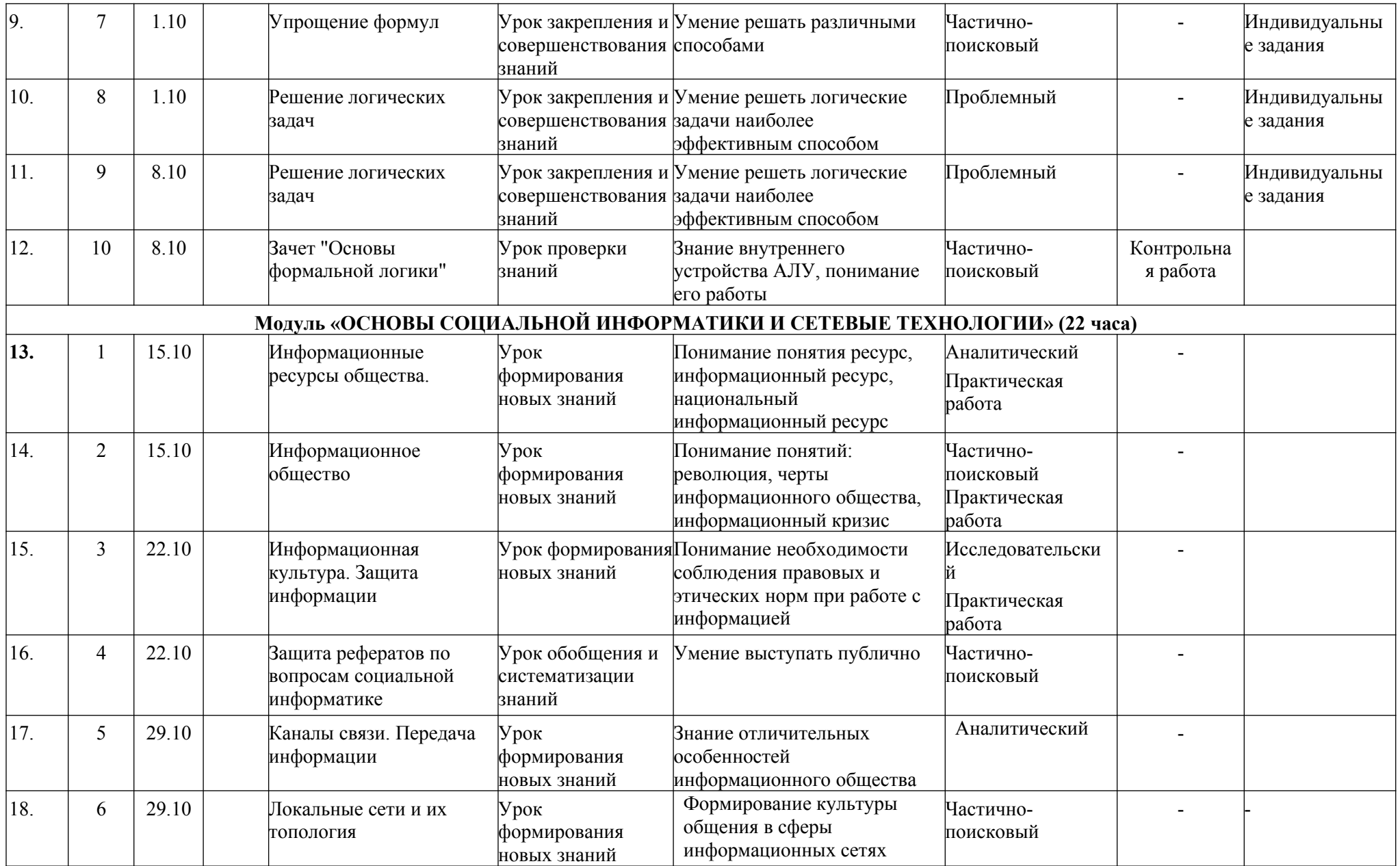

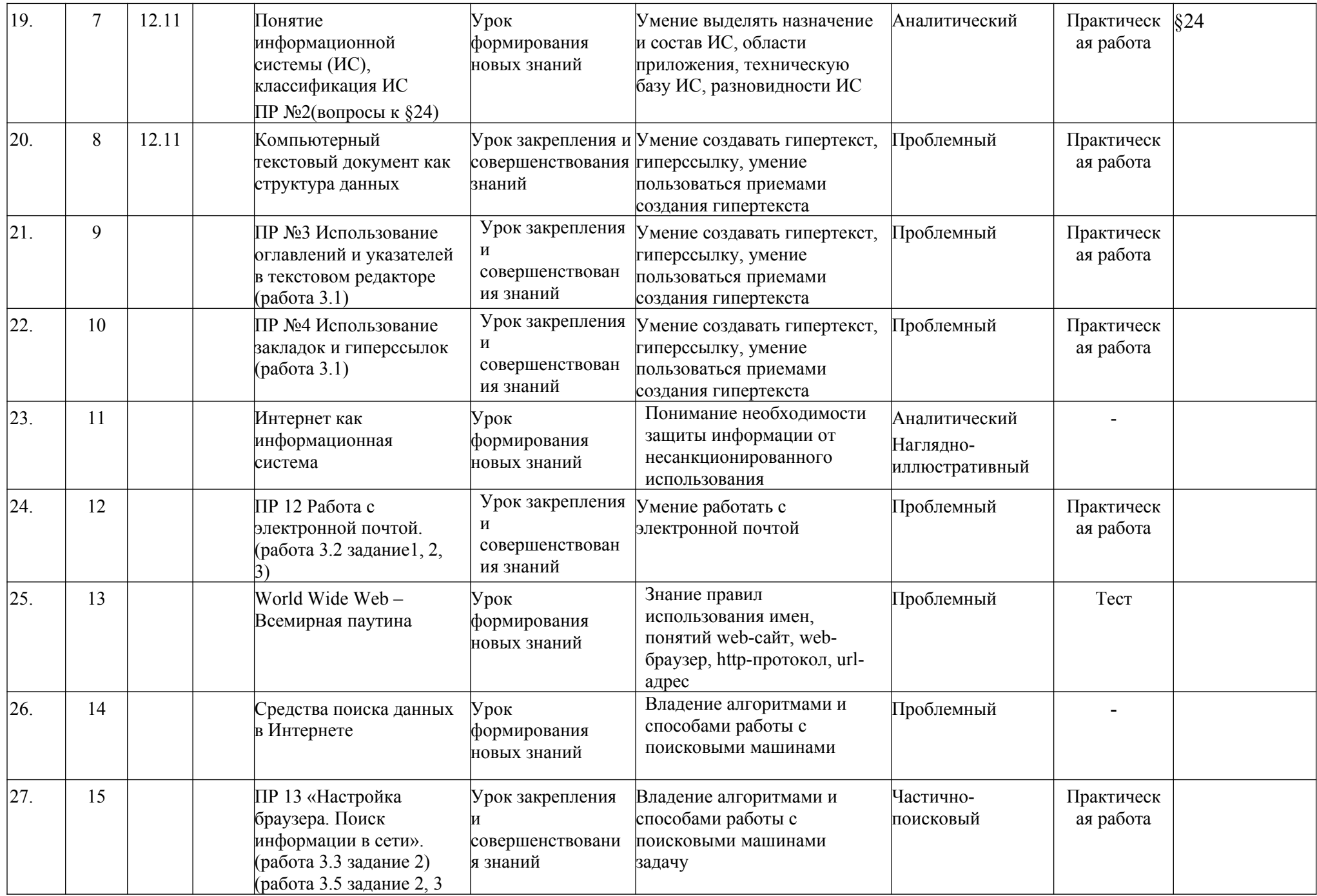

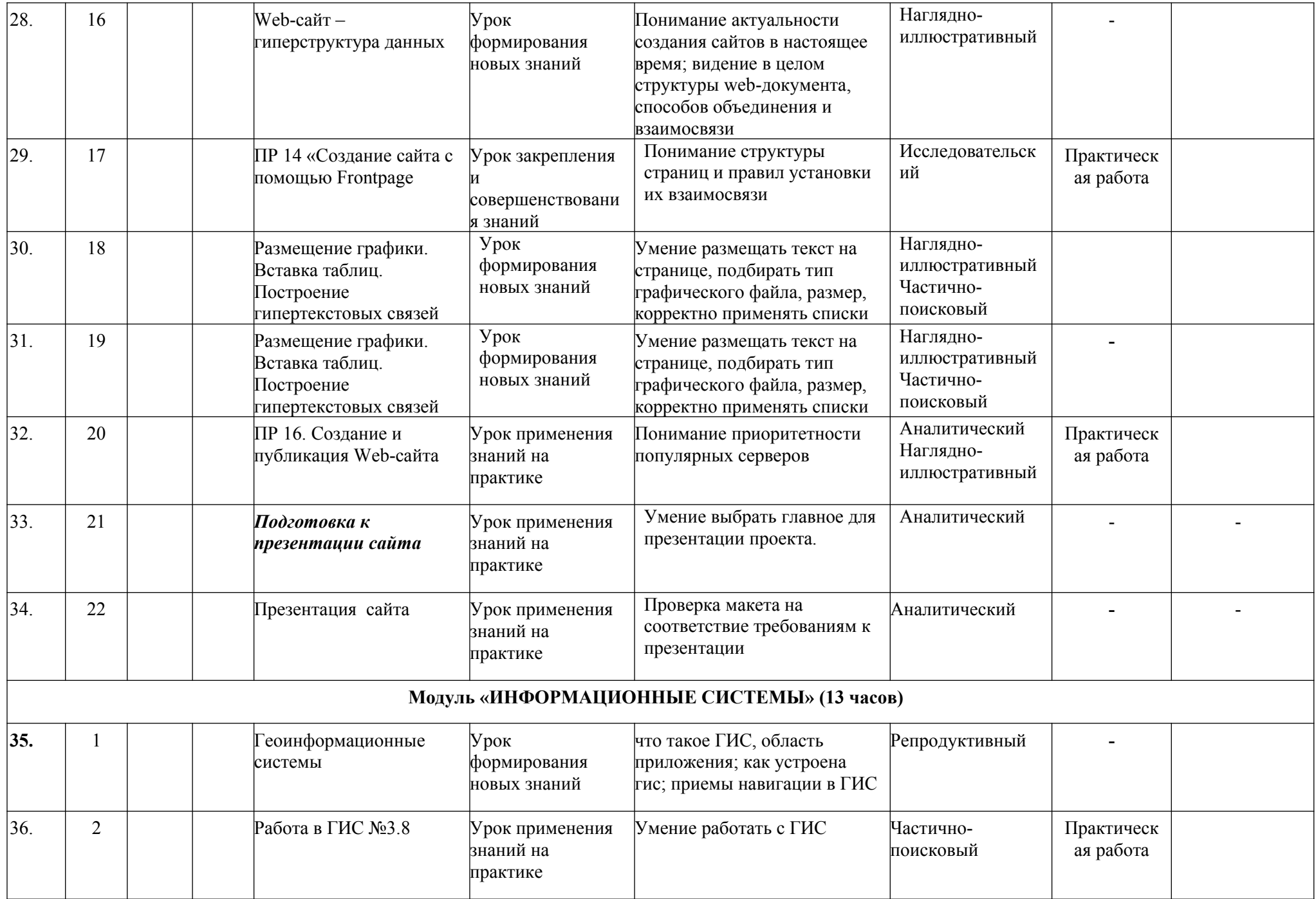

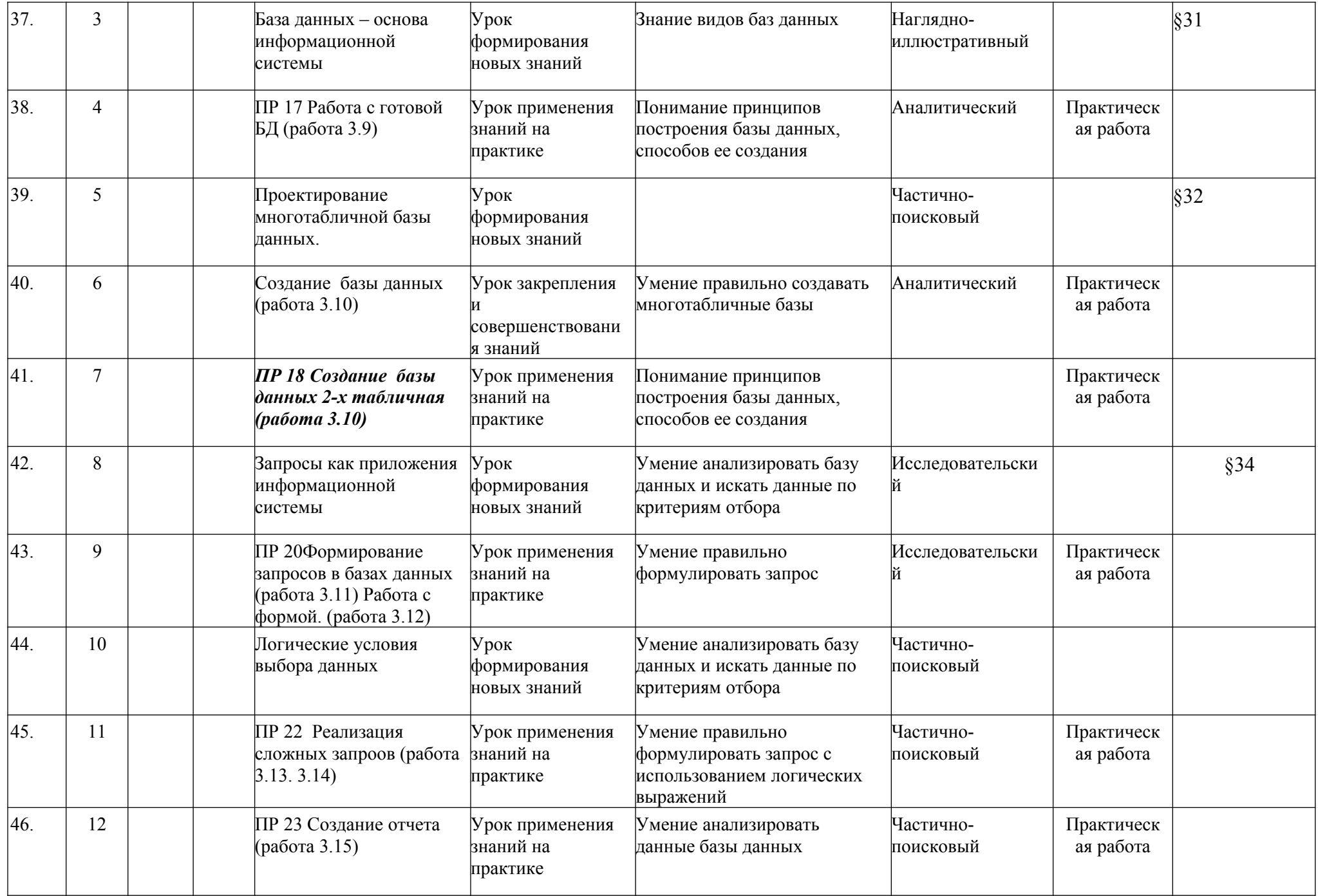

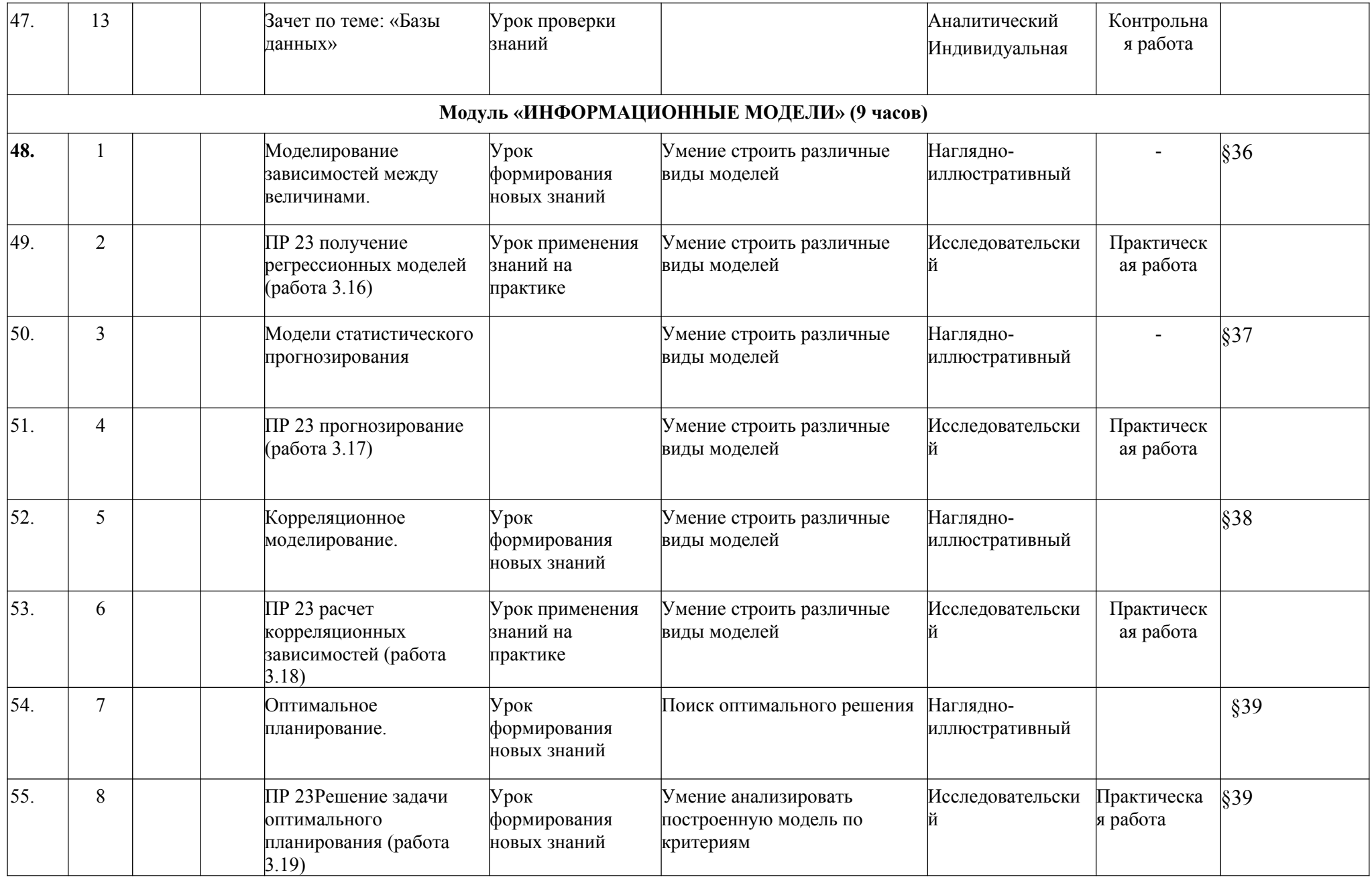

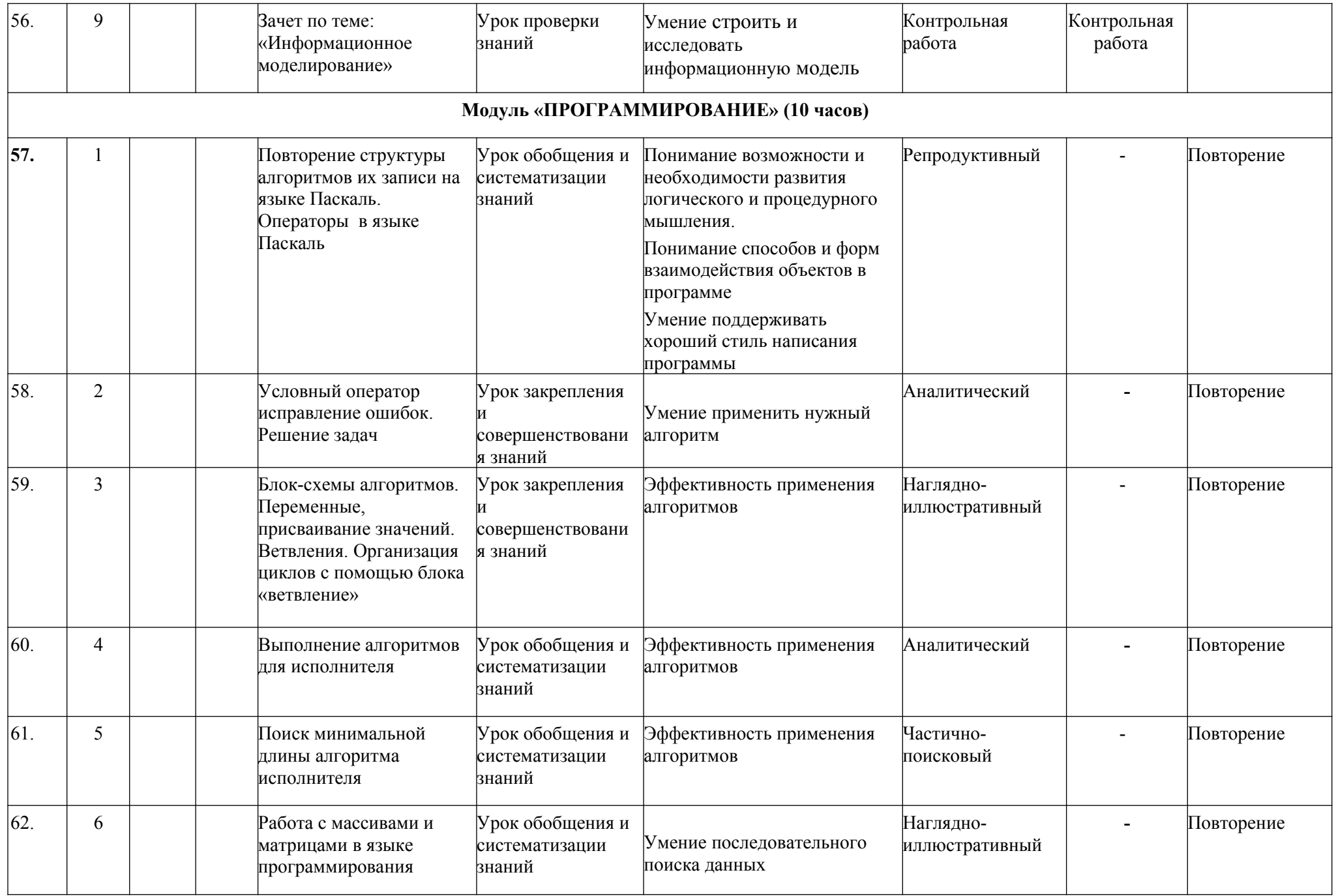

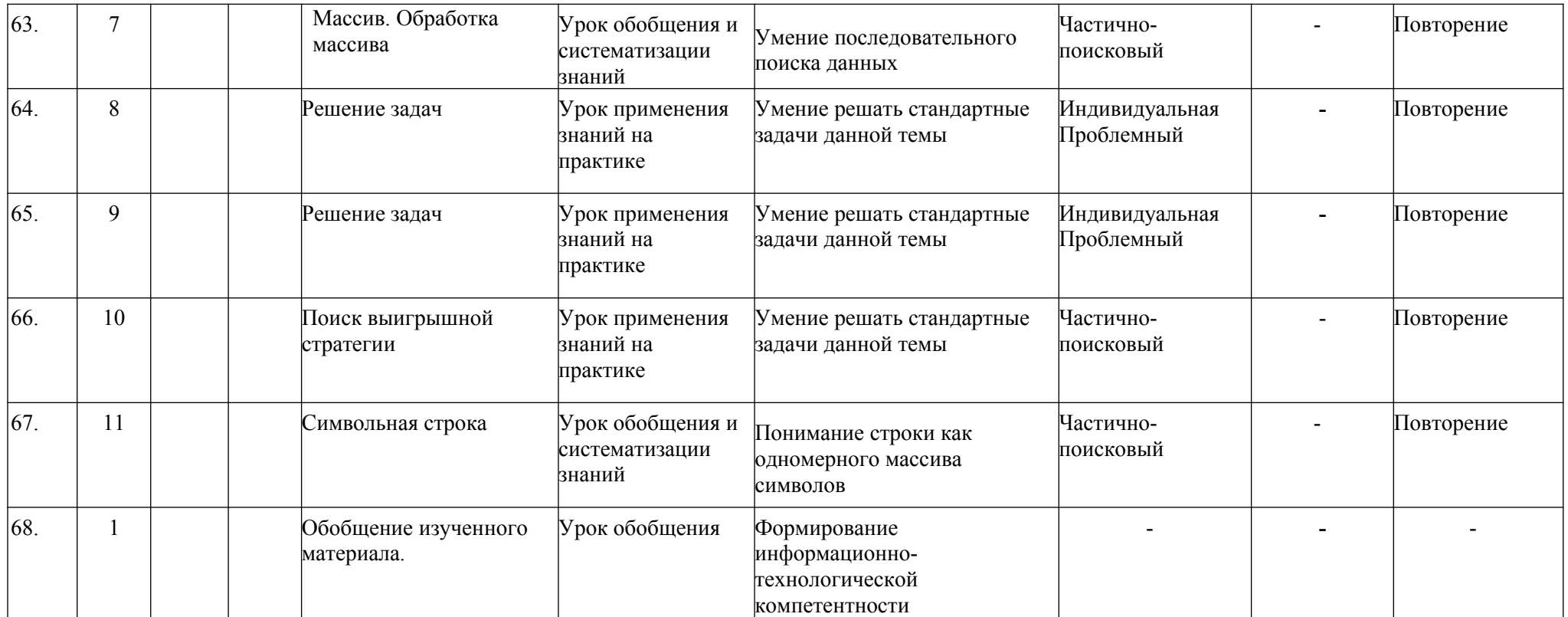